## Математический анализ Раздел: Неопределенный интеграл

# Тема: *Интегрирование рациональных дробей*

Лектор Рожкова С.В.

2012 г.

### **§23. Интегрирование рациональных дробей**

- ОПРЕДЕЛЕНИЕ. *Рациональной дробью называется отношение* 2-х многочленов, т.е. функция вида  $\frac{P_m(x)}{P_n(x)}$ ,
	- где  $P_m(x)$ ,  $P_n(x)$  многочлены степени *m* и *n* соответственно. Если *m* < *n*, то рациональная дробь называется *правильной*. В противном случае (т.е. если  $m \ge n$ ) дробь называется *неправильной*.

Неправильная рациональная дробь представима в виде суммы многочлена и правильной рациональной дроби:

 $P_m(x) = Q(x) + \frac{P_r(x)}{P_n(x)}$ ,<br>где  $Q(x)$  – некоторый многочлен степени *m* – *n*,  $P_r(x)$  – многочлен степени  $r < n$ . (многочлены *Q*(*x*) и *P* r (*x*) получаются в результате деления с остатком  $P_{m}(x)$  на  $P_{n}(x)$ )

#### 1. Интегрирование простейших рациональных дробей

ОПРЕДЕЛЕНИЕ. *Простейшими рациональными дробями* I, II, III, IV *типа называются соответственно правильные дроби вида где D = b<sup>2</sup> – 4c* < 0 , *m – натуральное число* (*m* > 1).

1) Интегрирование простейших дробей I типа:

$$
\int \frac{A}{x+a} dx = A \int \frac{dx}{x+a} = A \int \frac{d(x+a)}{x+a} = A \ln|x+a| + C.
$$
  
2) Интерирование простейших дробей II 11.

$$
\int \frac{A}{(x+a)^m} dx = A \int \frac{d(x+a)}{(x+a)^m} = A \frac{(x+a)^{-m+1}}{-m+1} + C.
$$

3) Интегрирование простейших дробей III типа:

$$
\int \frac{Ax+B}{x^2 + bx + c} dx
$$
  

$$
D = b^2 - 4c < 0
$$

а) Выделим полный квадрат в знаменателе:

$$
(x^{2} + bx) + c = \left(x^{2} + 2 \cdot x \cdot \frac{b}{2} + \frac{b^{2}}{4}\right) - \frac{b^{2}}{4} + c = \left(x + \frac{b}{2}\right)^{2} - \frac{b^{2}}{4} + c,
$$
  

$$
-\frac{b^{2}}{4} + c = \frac{-b^{2} + 4c}{4} = -\frac{D}{4} > 0,
$$
  

$$
\Rightarrow x^{2} + bx + c = \left(x + \frac{b}{2}\right)^{2} + q^{2}.
$$

б) Сделаем замену:  $t = x + \frac{b}{2}$ . В результате интеграл будет приведен к виду  $\int \frac{At + M}{t^2 + a^2} dt$ . в) Представим получившийся интеграл в виде суммы 2-х интегралов:

$$
\int \frac{At + M}{t^2 + q^2} dt = \int \frac{At}{t^2 + q^2} dt + \int \frac{M}{t^2 + q^2} dt.
$$

В первом – внесем под знак дифференциала знаменатель,

$$
\int \frac{At}{t^2+q^2} dt = A \int \frac{t}{t^2+q^2} \cdot \frac{d(t^2+q^2)}{2t} = \frac{A}{2} \int \frac{d(t^2+q^2)}{t^2+q^2} =
$$

Второй интеграл  $\frac{A}{2}$  m  $\frac{A}{2}$  m  $\frac{A}{2}$  m  $\frac{2}{3}$  m  $C$ ;

г) Вернемся к исход~~цвой цер~~е
$$
\frac{M}{t+q}
$$
нөр  
Кь $\overline{q}$ н  
Д $\frac{d}{dt}$ 

### <u>4) Интегрирование простейших дробей IV типа:</u> а) Выделим полный квадрат в знаменателе:  $x^{2} + bx + c = (x + b/2)^{2} + q^{2}$ . б) Сделаем замену:  $t = x + b/2$ В результате интеграл будет приведен к виду  $\int \frac{At + M}{(t^2 + a^2)^m} dt$ .

Представим получившийся интеграл в виде суммы 2-х B) интегралов:

 $\int \frac{At + M}{(t_1^2 + g^2)^m} dt = A \int \frac{tdt}{(t_1^2 + g^2)^m} + M \int \frac{dt}{(t_1^2 + g^2)^m}.$ <br>
Первый (из 54их интегралов найдем, внеся  $(t_1^2 + g^2)^m$  под знак дифференциала:

$$
\int \frac{tdt}{(t^2+q^2)^m} = \int \frac{t}{(t^2+q^2)^m} \cdot \frac{d(t^2+q^2)}{2t} = \frac{1}{2} \int \frac{d(t^2+q^2)}{(t^2+q^2)^m} = \frac{1}{2} \cdot \frac{(t^2+q^2)^{-m+1}}{-m+1} + C.
$$

Для интеграла  $J_m = \int \frac{dt}{(t^2 + q^2)^m}$  справедлива рекуррентная (1)  $J_m = -\frac{1}{q^2} \cdot \frac{1}{2(1-m)} \cdot \frac{t}{(t^2+q^2)^{m-1}} + \frac{3-2m}{2q^2(1-m)} J_{m-1},$ 

где  $J_{m-1} = \int \frac{dt}{(t^2 + a^2)^{m-1}}.$ Применив формулу (1) последовательно  $(m-1)$  интеграл  $J_{m}$  сведется к табличному интегралу

$$
J_1 = \int \frac{dt}{dt^2} = \frac{1}{\pi} \arctg \frac{t}{q} + C
$$
г) Вернемся к исходной п~~єрем~~ейно~~в~~х.

### 2. Интегрирование правильных рациональных дробей

Пусть  $\frac{P_r(x)}{P_n(x)}$  – правильная рациональная дробь.

Запишем *P* n (*x*) в виде произведения линейных и квадратичных множителей:

$$
P_n(x) = \alpha (x - a_1)^{k_1} \cdot \mathbb{I} \quad (x - a_i)^{k_i} \cdot (x^2 + b_1 x + c_1)^{t_1} \cdot \mathbb{I} \quad (x^2 + b_s x + c_s)^{t_s}, \quad (2)
$$
  

TEOPEMA 1.

Любая правильная рациональная дробь единственным образом представима в виде суммы конечного числа простейших рациональных дробей.

При этом между слагаемыми этой суммы и множителями в разложении (2) имеет место следующее соответствие:

1) каждому множителю вида  $(x-a)^k$  соответствует сумма из к простейших дробей вида

 $\frac{A_1}{x-a} + \frac{A_2}{(x-a)^2} + \mathbb{I} + \frac{A_k}{(x-a)^k}$ <br>
zde  $A_1, A_2, ..., A_k$  – *Hekomopbie числа*; 2) каждому множителю вида  $(x^2 + bx + c)^t$ соответствует сумма из t простейших дробей вида

$$
\frac{B_1x + C_1}{2\partial e} + \frac{B_2x + C_2}{B_1^2 + B_2^2 + \dots + B_t} + \frac{B_tx + C_t}{B_1^2 + B_2^2 + \dots + B_t^2} = \frac{B_tx + C_t}{B_1^2 + B_2^2 + \dots + B_t^2}
$$

ПРИМЕРЫ.

1) 
$$
\frac{x^3 + 2x - 1}{(x - 2) \cdot (x + 1)^3} = \frac{A_1}{x - 2} + \frac{A_2}{x + 1} + \frac{A_3}{(x + 1)^2} + \frac{A_4}{(x + 1)^3};
$$

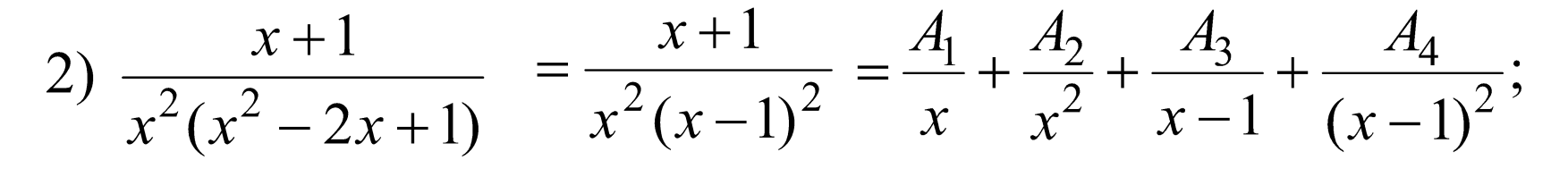

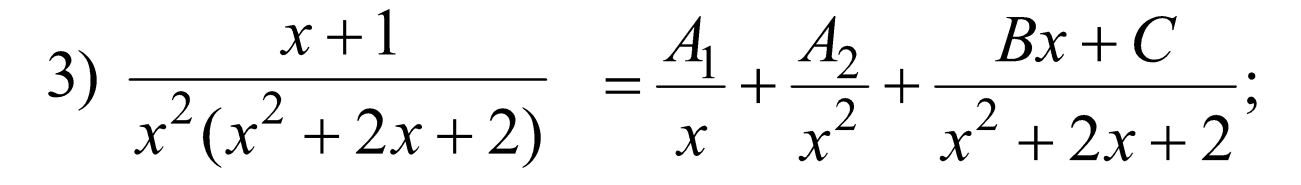

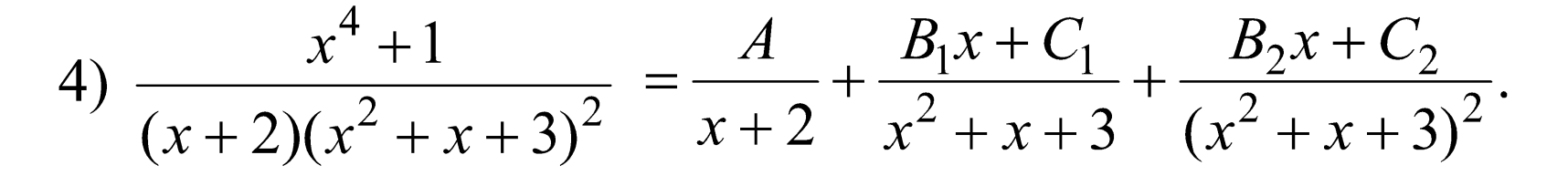

Разложение конкретной правильной рациональной дроби в сумму простейших обычно производят *методом неопределенных коэффициентов*, который представляет собой следующую последовательность действий:

1) записываем знаменатель *P* n (*x*) в виде произведения линейных и неразложимых квадратичных множителей;

2) записываем разложение дроби в сумму простейших с неопределенными коэффициентами в числителях (по теореме 1);

3) складываем простейшие дроби и приравниваем многочлен  $Q_r(x)$ , получившийся в числителе, числителю исходной дроби  $P_r(x)$ ;

4) из равенства  $Q_r(x) = P_r(x)$ , приравняв коэффициенты при одинаковых степенях *x* многочленов  $Q_r(x)$  и  $P_r(x)$ , получим систему *r* линейных уравнений для нахождения *r* неизвестных коэффициентов.

#### *Замечание.*

1) Систему для нахождения неизвестных коэффициентов можно получить из равенства  $Q_r(x) = P_r(x)$  и другим способом. А именно, придавая *x r* конкретных значений, получим из равенства  $Q_r(x) = P_r(x)$  *r* уравнений, связывающие

неизвестные коэффициенты.

Такой метод получения системы уравнений для нахождения неизвестных коэффициентов называется *методом частных значений*.

2) Разлагать правильную рациональную дробь в сумму простейших **не следует**, если есть более простой способ найти интеграл. Например, в интеграле

лучше внести под знак дифференциала знаменатель.

В интеграле лучше предварительно сделать замену переменной  $x^2 = t$ .